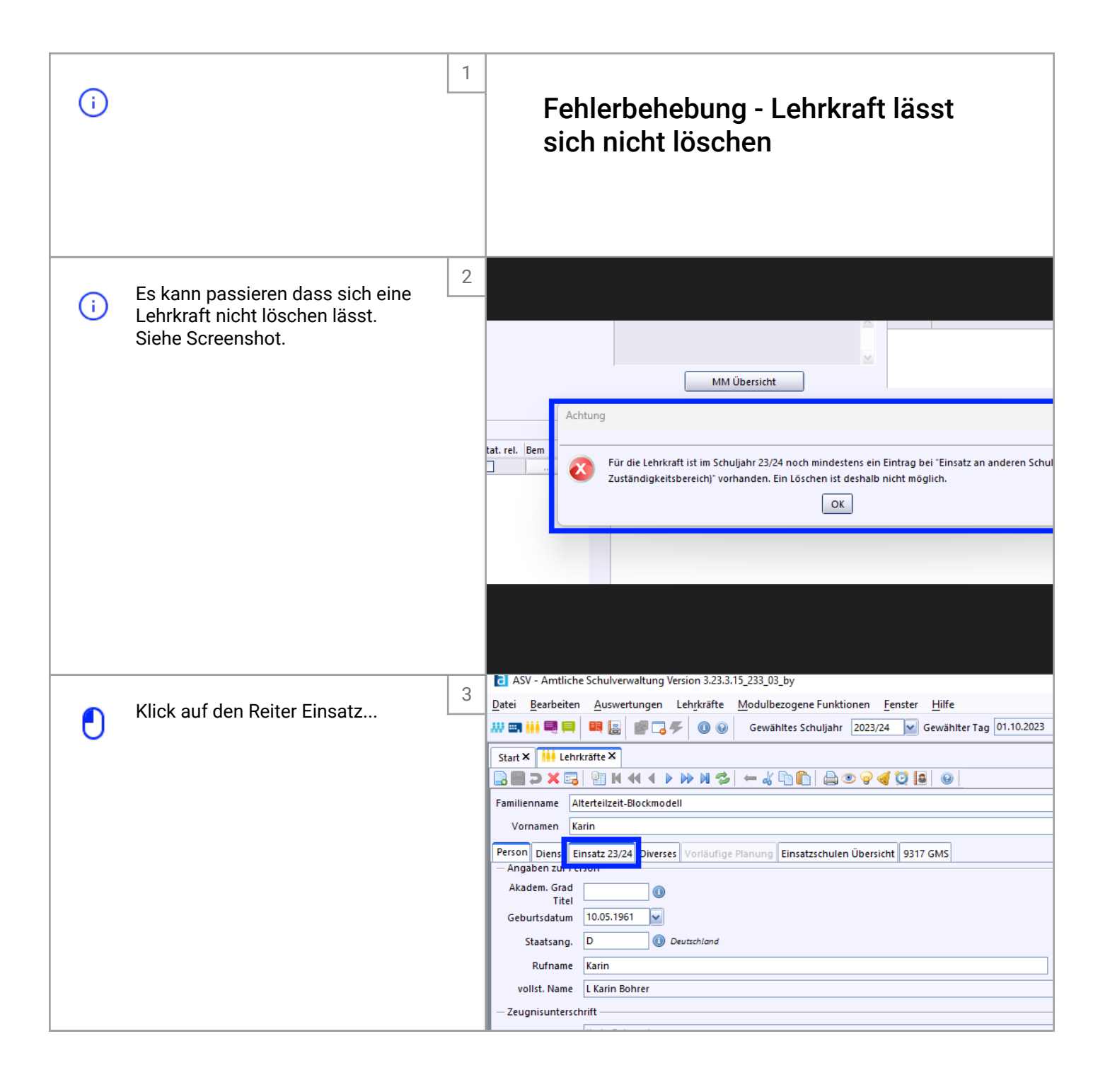

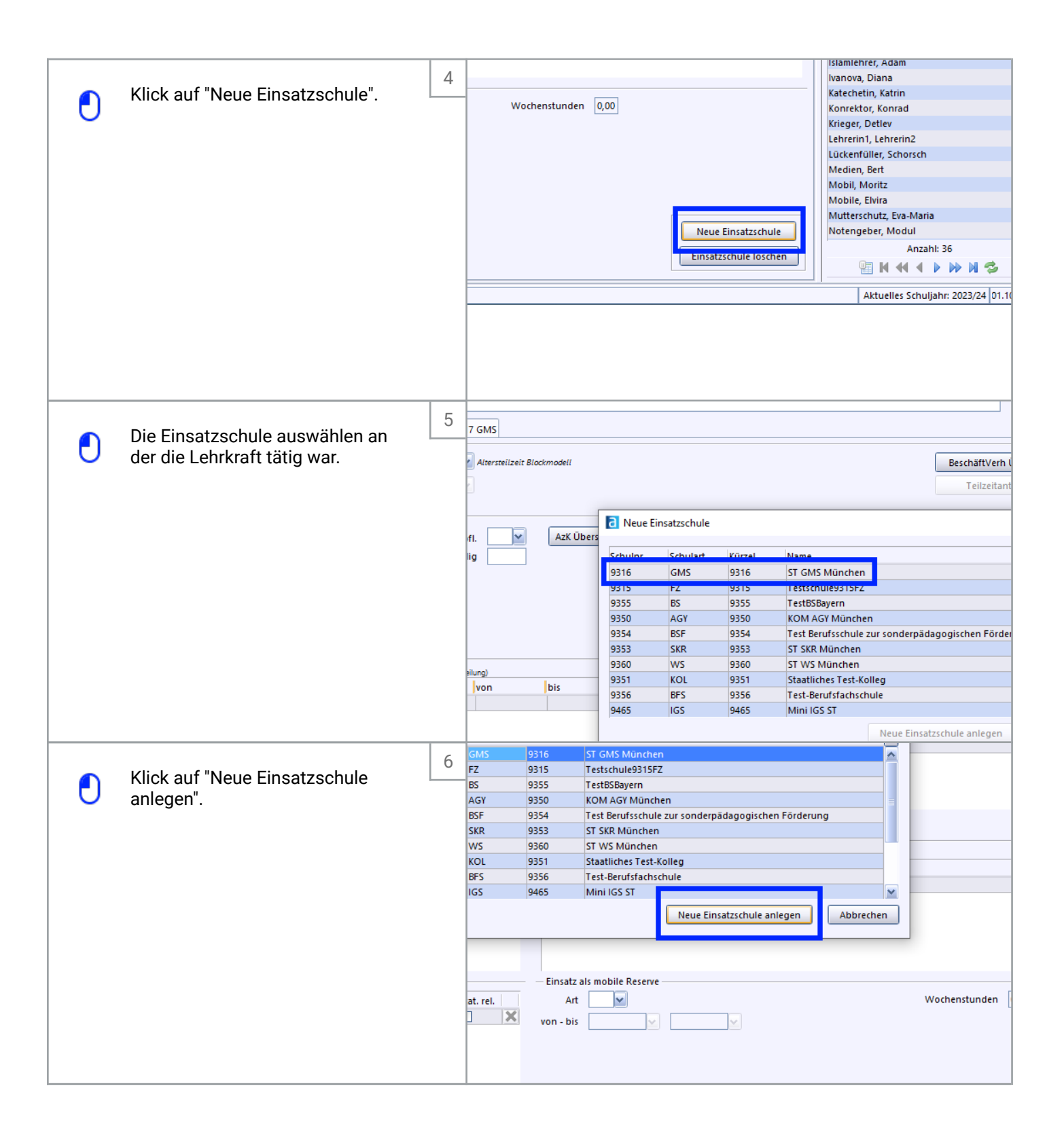

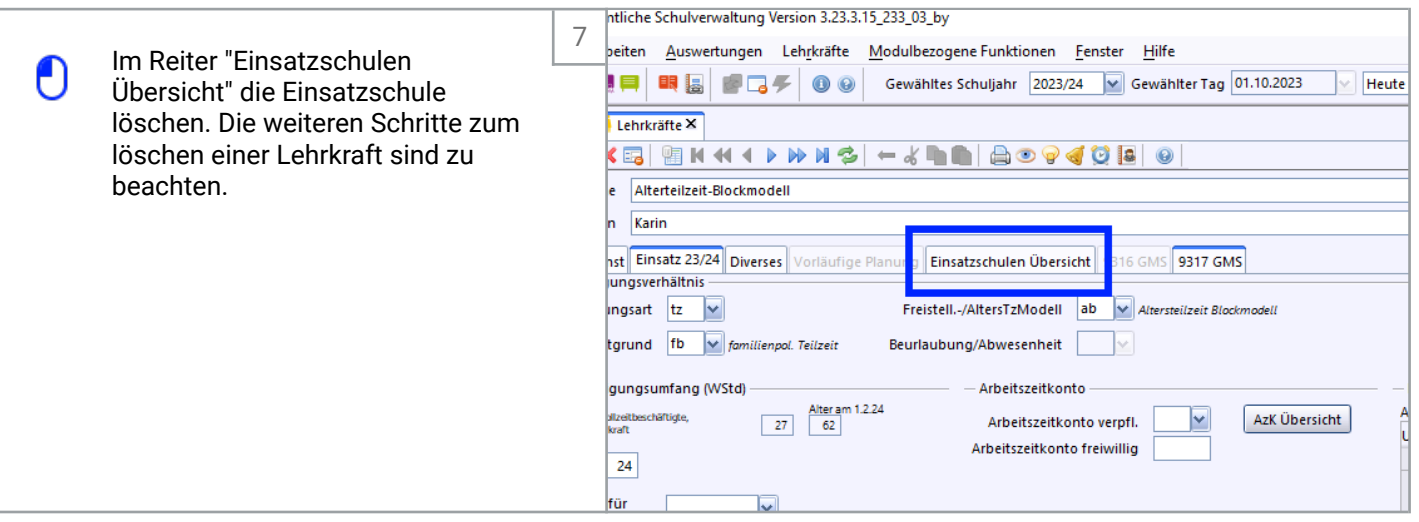

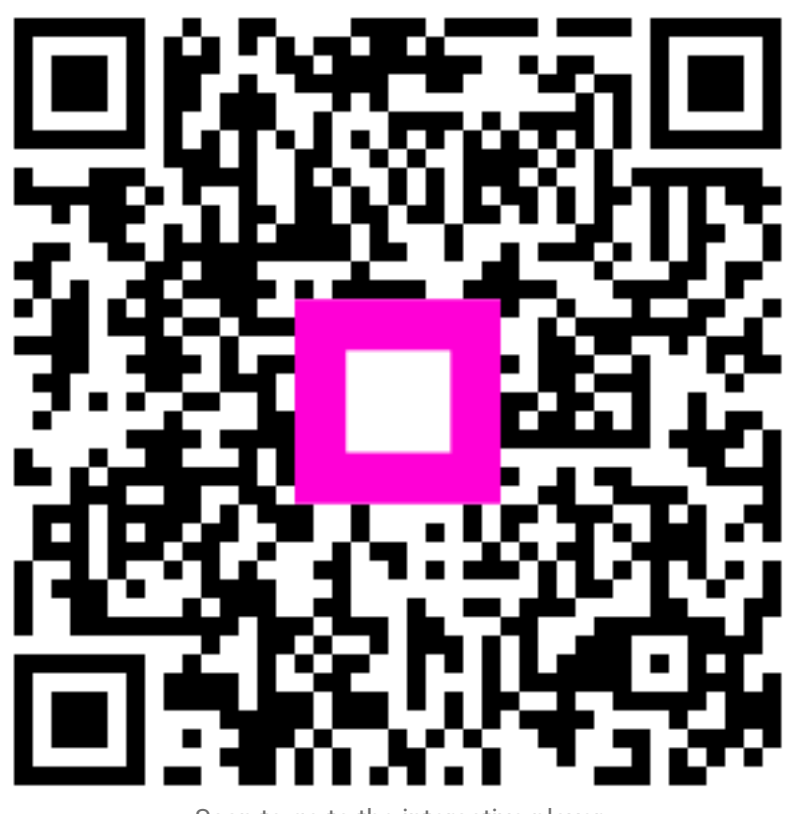

Scan to go to the interactive player